#### **Streamline, Expedite and Control the Inventory Receipt to Pay Process**

Jim Boyer CISTECH Senior Business Consultant Jim.boyer@cistech.net

Ben McCormick CISTECH General Manager Ben.mccormick@cistech.net

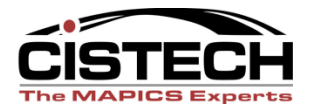

## Process Overview

- Receive at Dock
- AP Matching
- Reconciling Receipts not Invoiced
- Payment

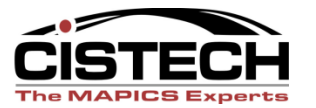

## Benefits of a Streamlined Process

- Increased warehouse efficiencies
- Improved inventory accuracy
- Inventory visibility leads to improved uptime and better delivery
- Improved terms / cash flow
- Improved AP reporting less errors
- Less cost to pay vendors (checks and labor)
- Fewer AP 'surprises'

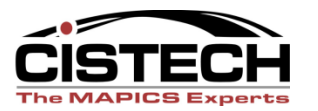

## Receiving Process

*Reduce labor required to receive Improve Visibility of Inventory Speed process Deliver required information for AP*

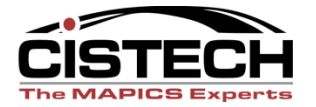

## Supplier Portal:

#### 'Negotiation' scenario **Buyer** Supplier

- ▶ Place the PO
- Review change
- Accept change
- See Supplier Accept
- 
- 
- ▶ See Shipment Notification
- View the PO
- Propose change (qty, date)
- See Customer Accept
- Vendor Acknowledgement (VA)
- Shipping Notification (ASN)

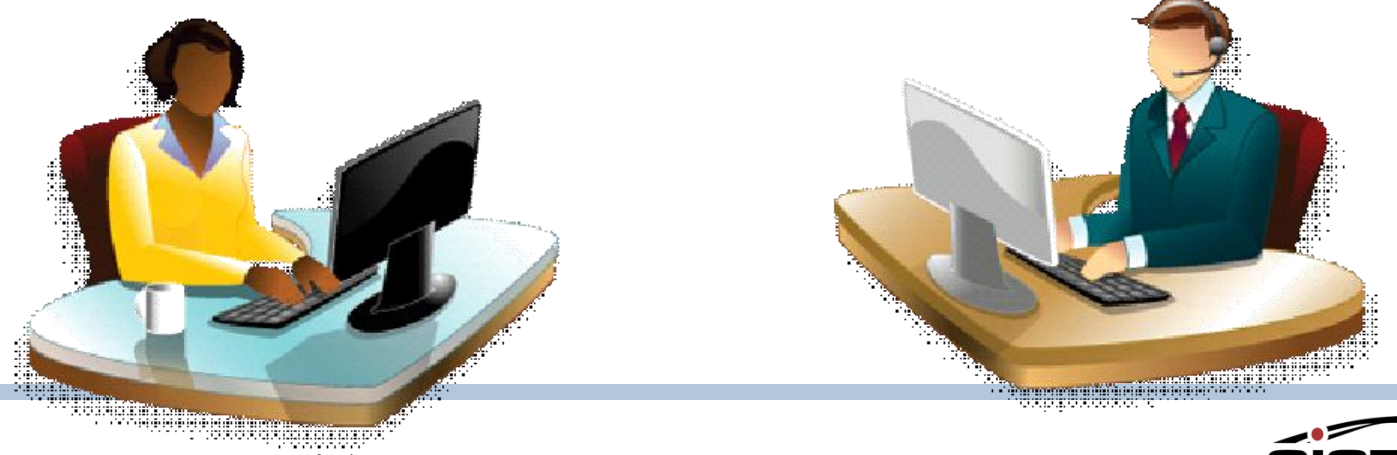

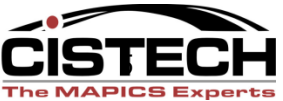

## Send shipment notice

- Select multiple lines
- Create attachments
- Short Shipment creates request for backorder
- Creates Shipment notice, visible in Power Link (Procurement, Materials Mgmt)

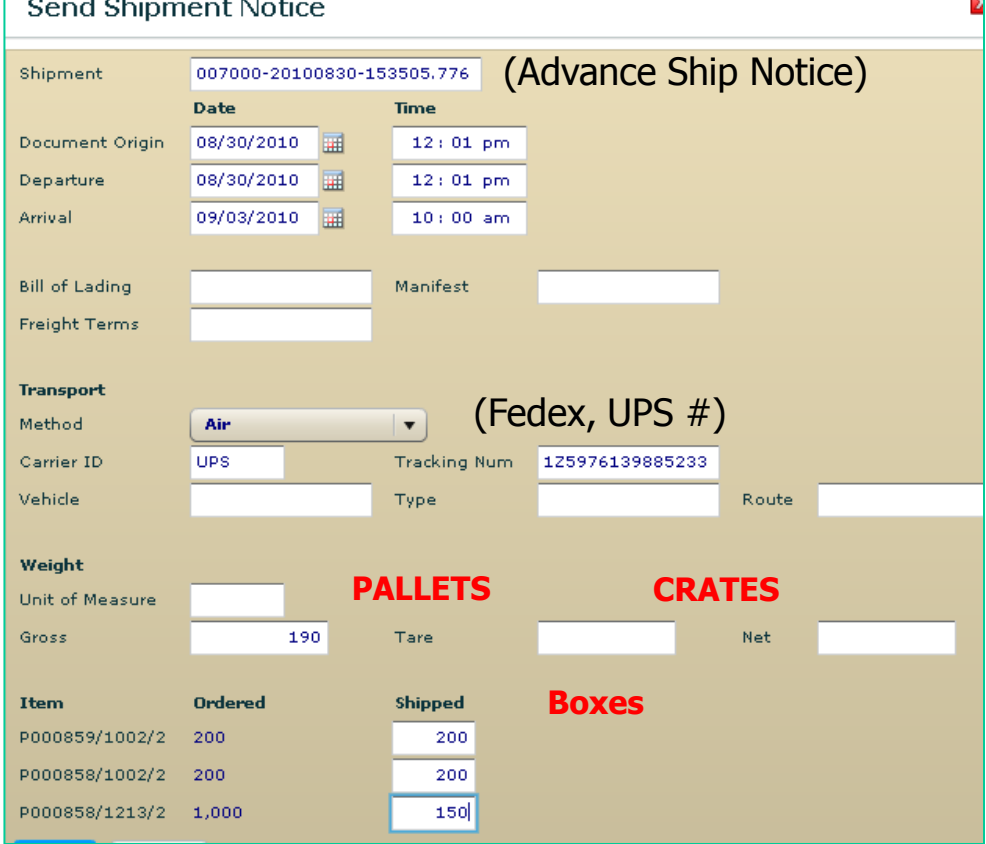

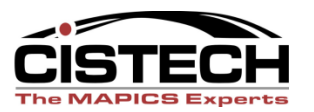

ы

## Streamline Your Receiving Process

Process starts at vendor site!

- Buyer can use the attachment feature in Supplier Portal for barcode labels
- Vendor accesses Portal, prints out *your* label, and applies to *your* inventory for processing receipt
- Every receipt is the same
	- Scan to receive
		- RF Handheld OR Keyboard Wedge

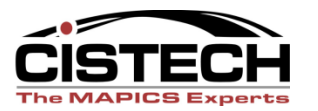

# Item labels

- Bar coded labels with Item and PO…
	- Used for receiving and inventory transactions
- Attach to PO vendor accesses barcode attachment on Portal
- Supplier can print as many as they need on their local printer

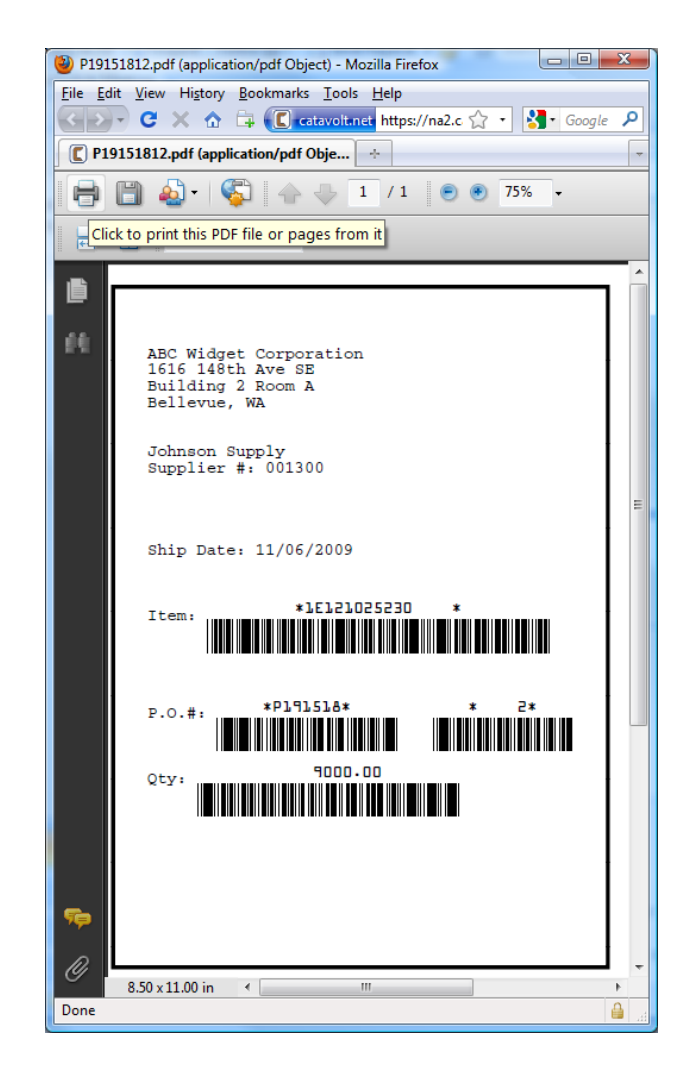

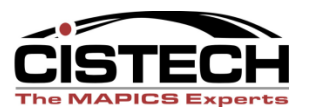

#### Vendor Accesses Barcode Attachment on Portal

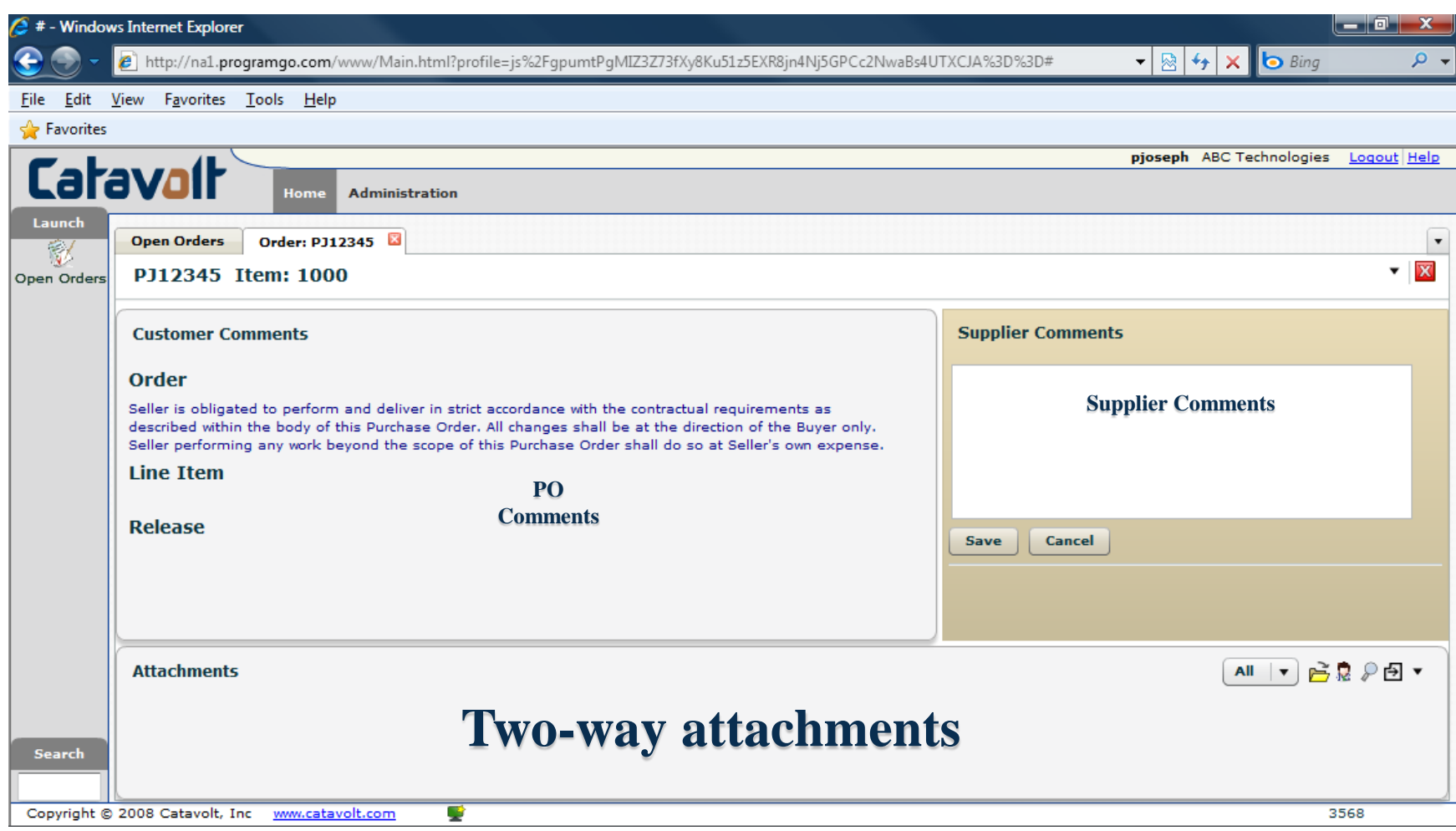

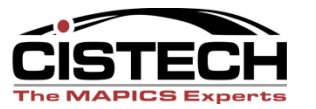

## Receive By

- Shipment Notice
- Purchase Order
- Item
- Release

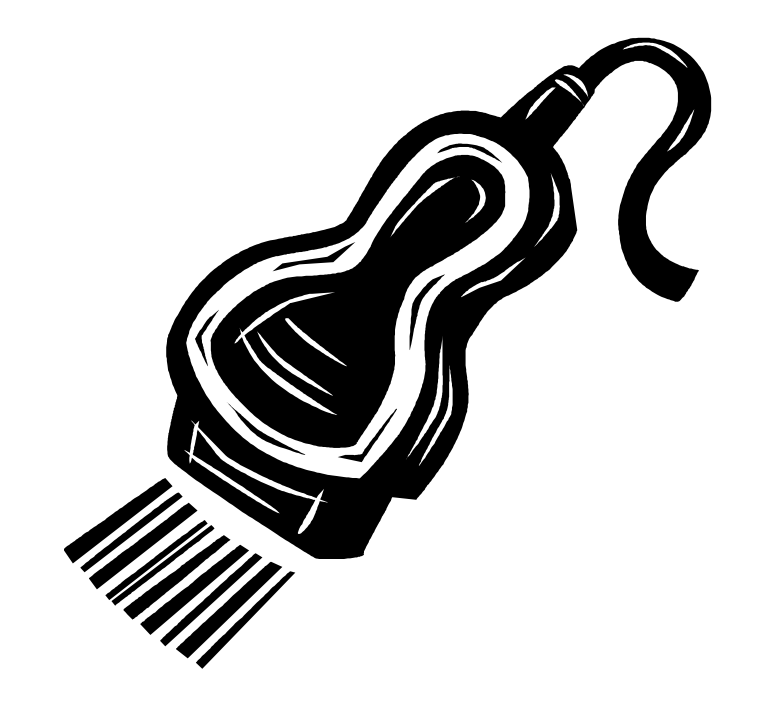

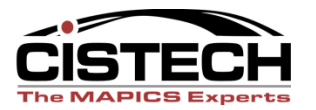

# Receive via RF Gun

- CISTECH has written all IM transactions for RF Gun use
- Can do RD or RP transaction via RF Gun at the dock
- Real time receipt

1/02/10 10:26:42

RF Menu

1 (IP) Planned Issue

2 (IS) Misc. Issue

- 3 (RC) Misc. Receipt
- 4 (RM) Recpt from Mfg
- 5 (RP) PO Rcpt to Stck
- 6 (SM) Scrap from Mfg
- 7 (SS) Scrap from Stck
- 8 (TW) Warehouse Xfer
- 9 (IU) Unplanned Issue

F3=Exit

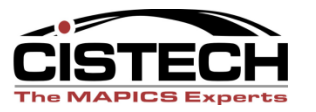

## Shipment Notices (Option #2)

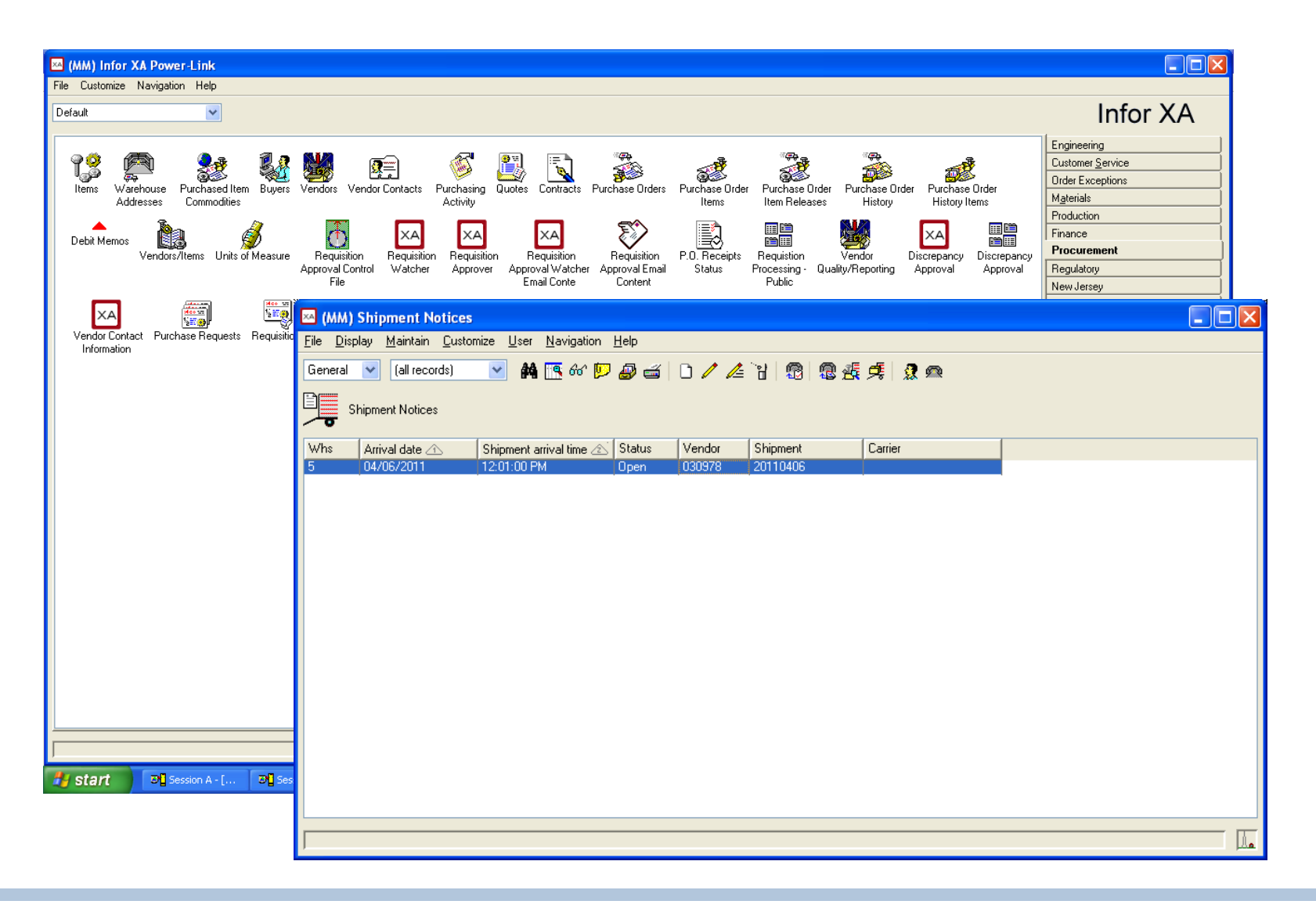

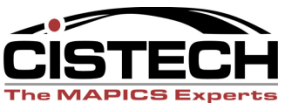

## Shipment Notice / Details

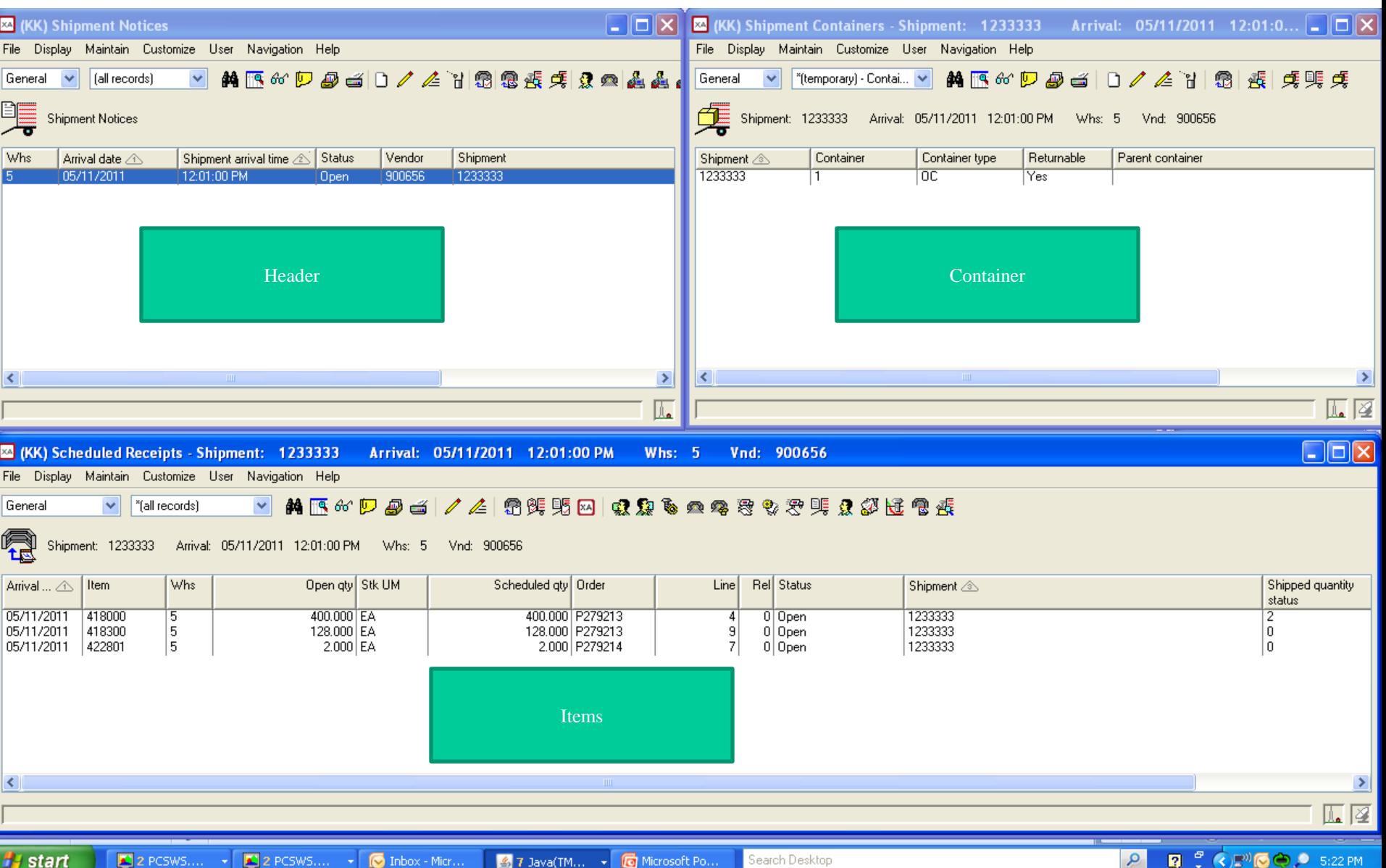

## Shipment Items

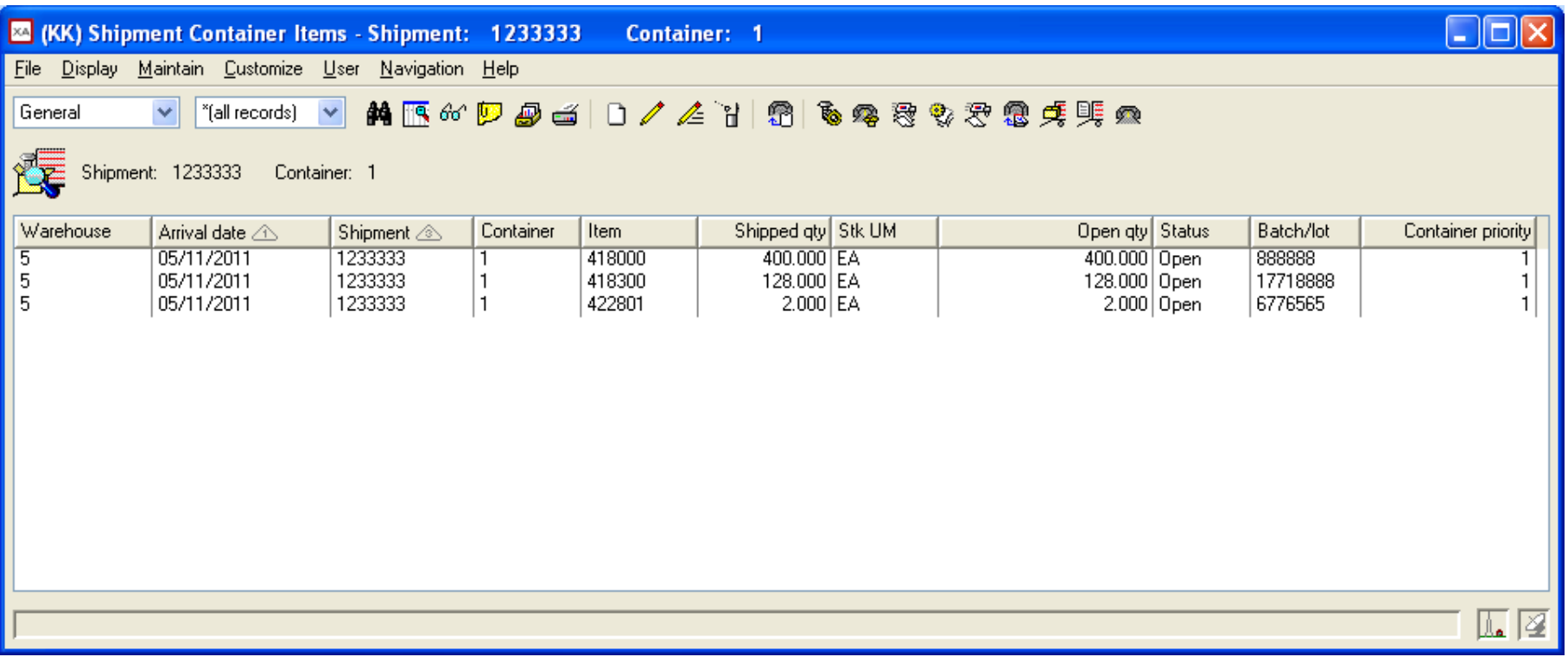

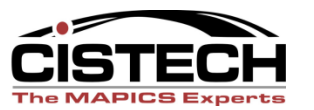

## Scheduled Receipts

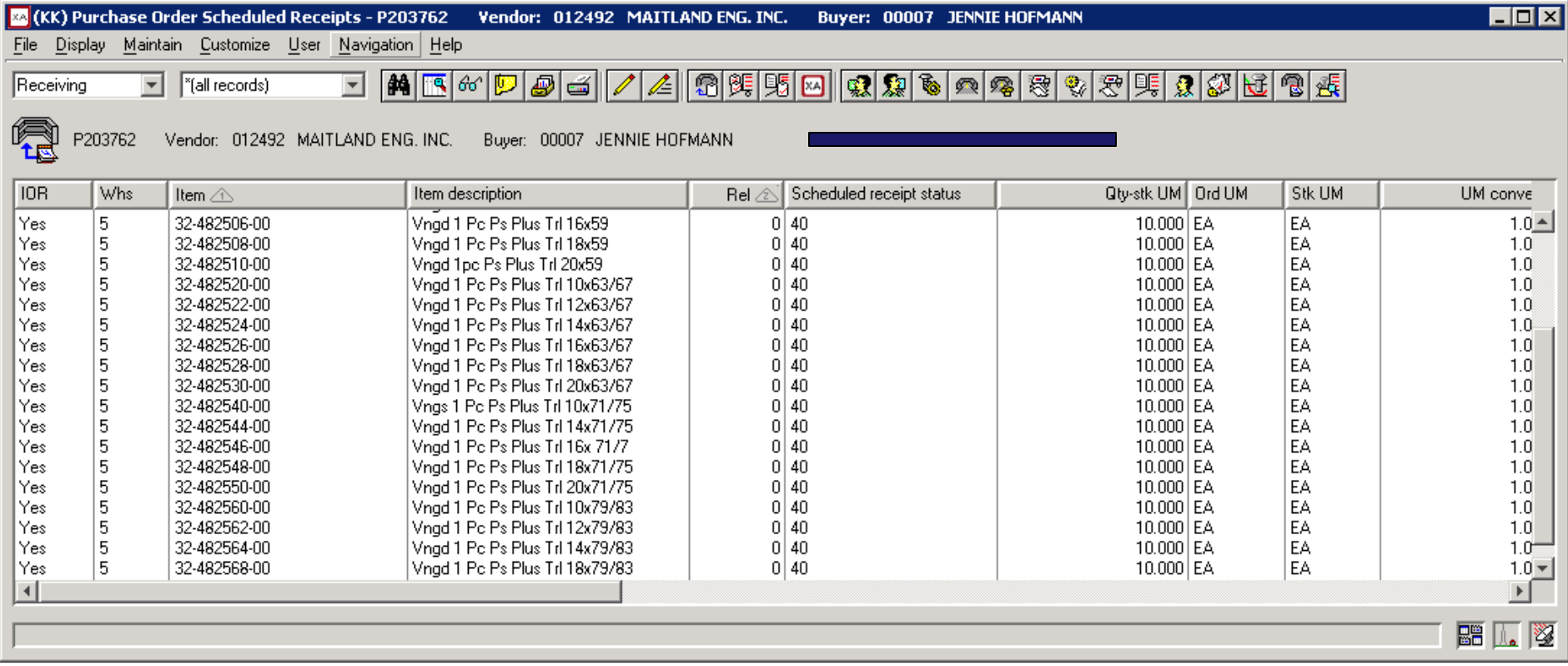

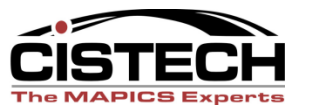

## AP Matching Process

#### *Reduce AP Errors*

#### *Reduce labor required to match and reconcile*

*Speed AP match process*

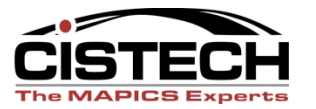

## Generate Vendor Invoices

- Invoice on Receipt
- Shipment Number
- Purchase Order number
- Vendor Packing Slip Number

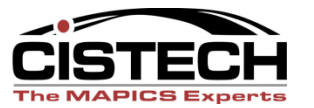

#### Invoice on Receipt

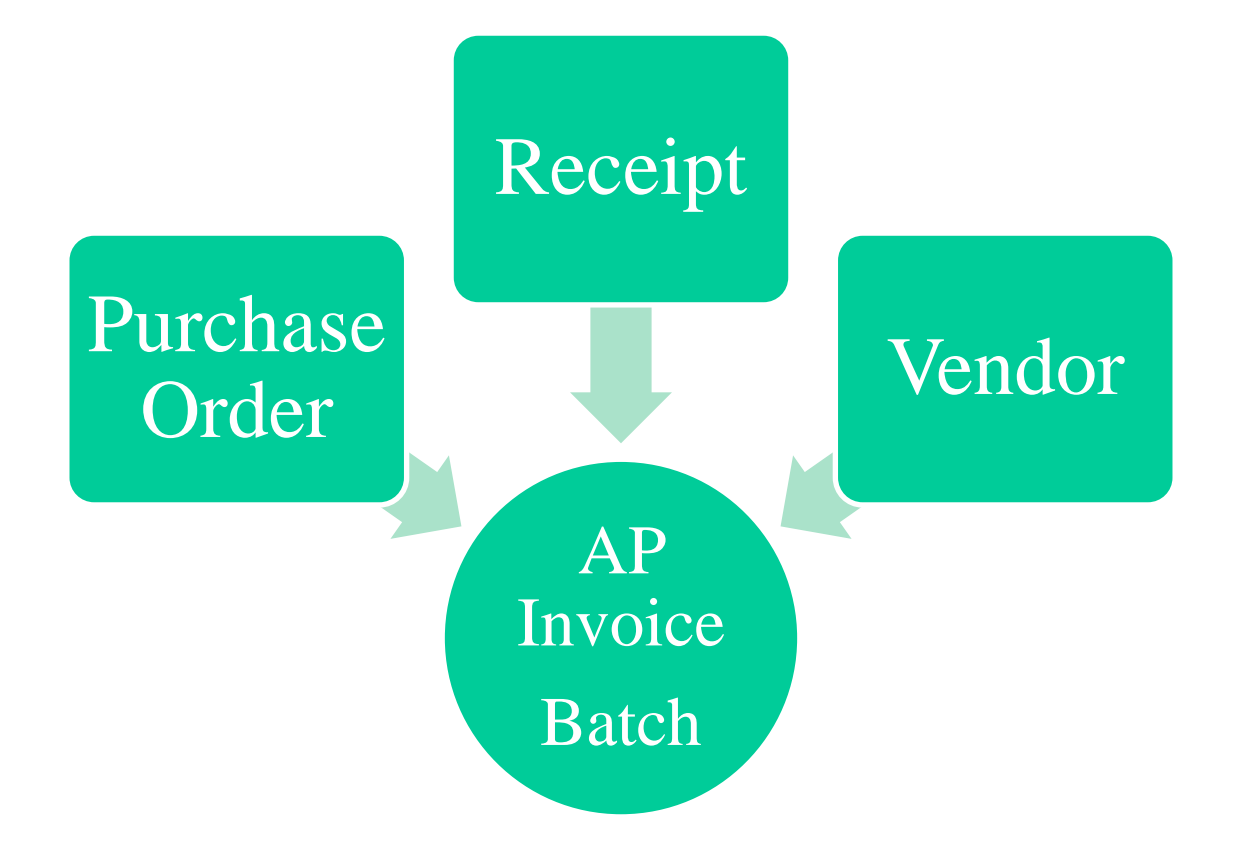

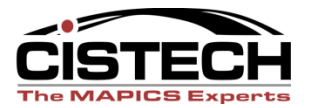

## Invoice on Receipt

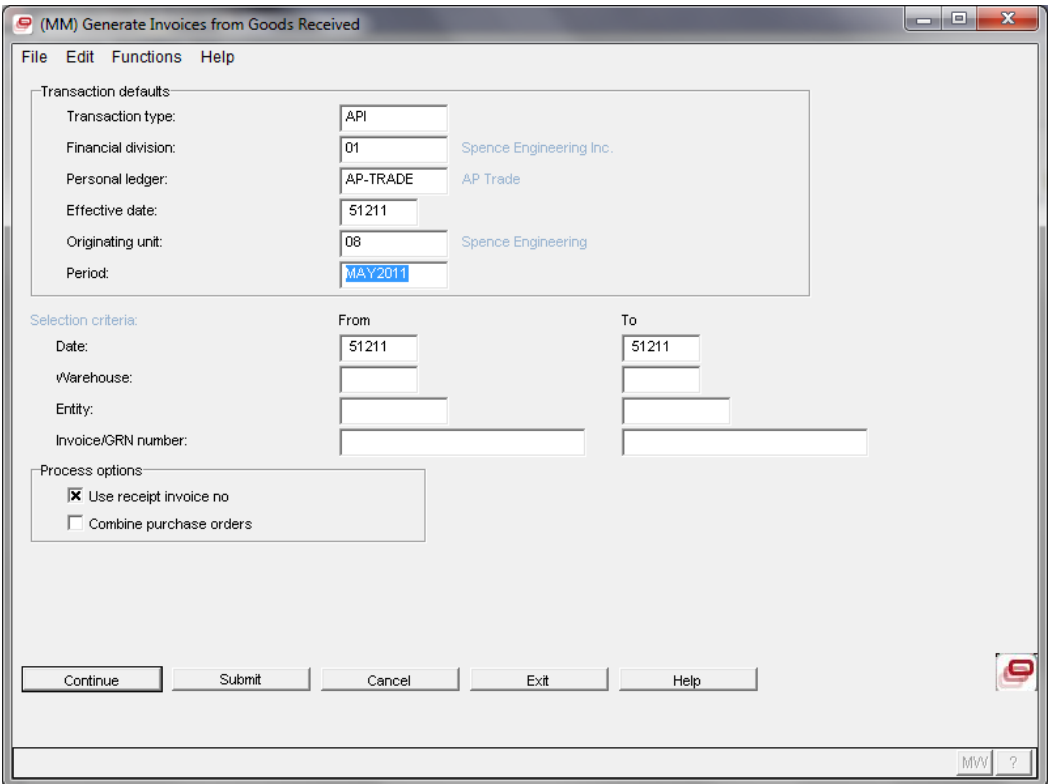

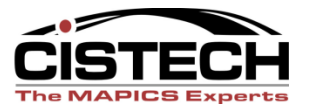

## 3 Way Match

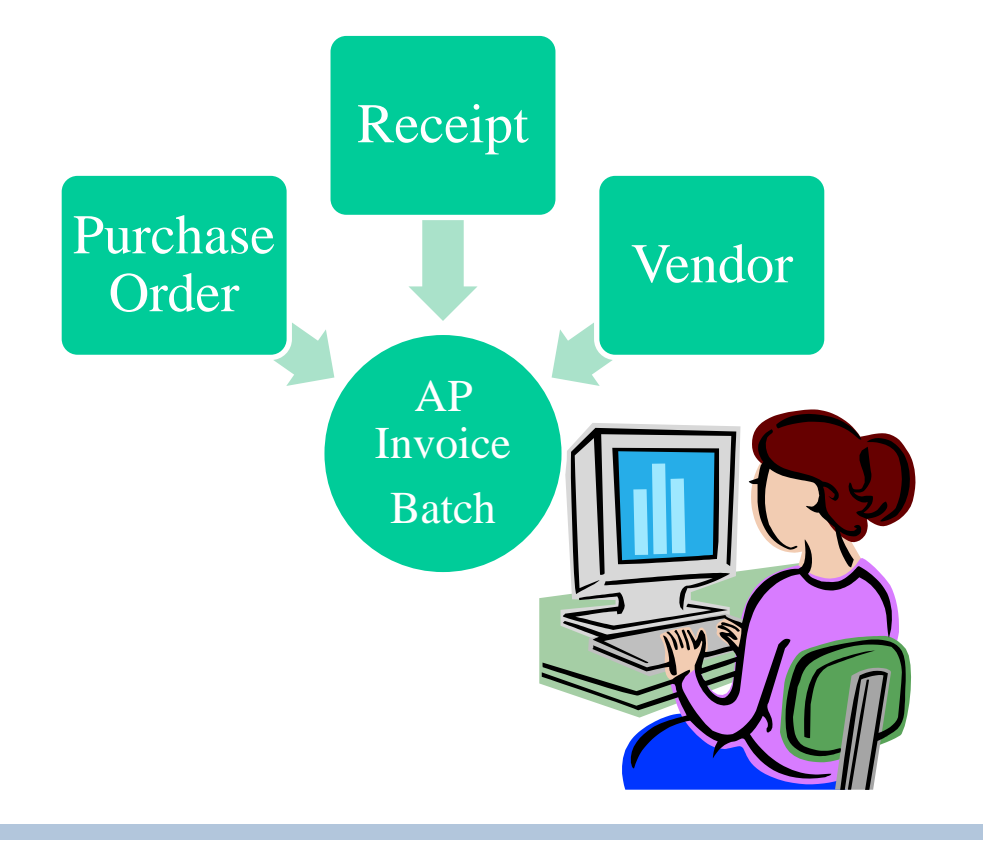

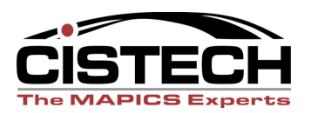

## 3 Way Match

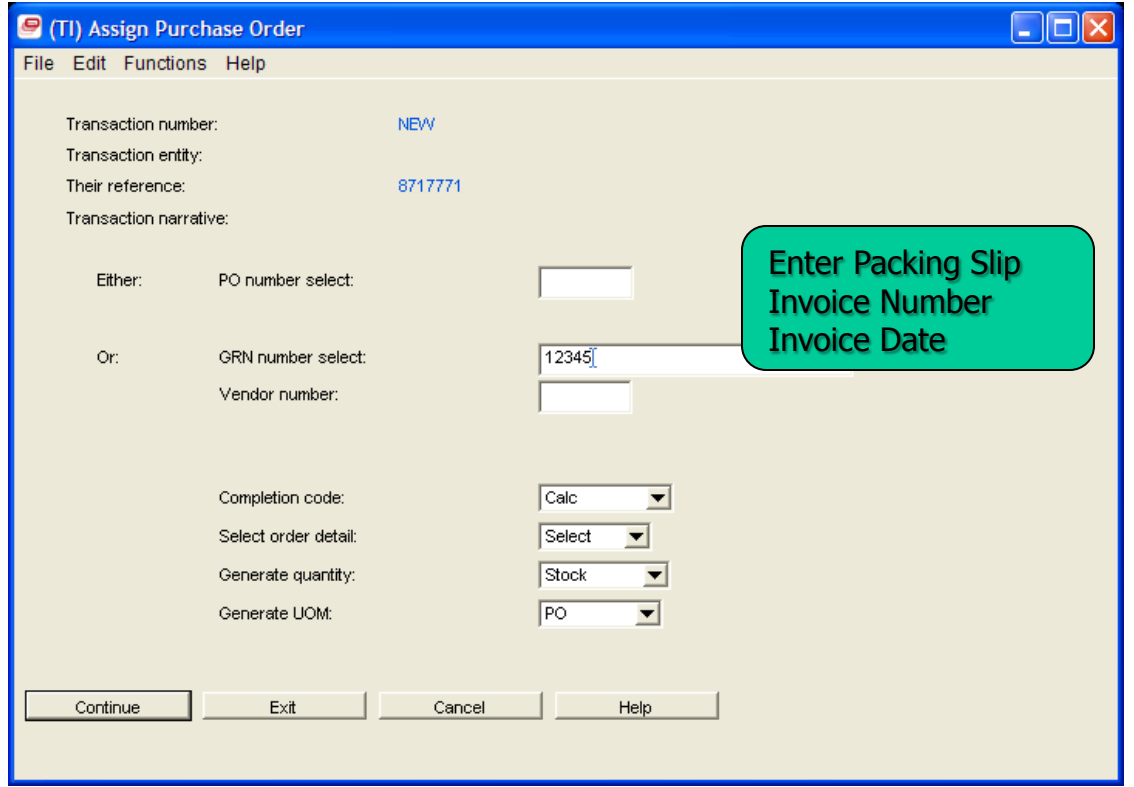

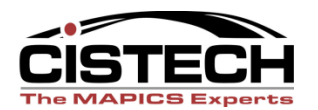

# The Packing List Content Is Selected Or Displayed

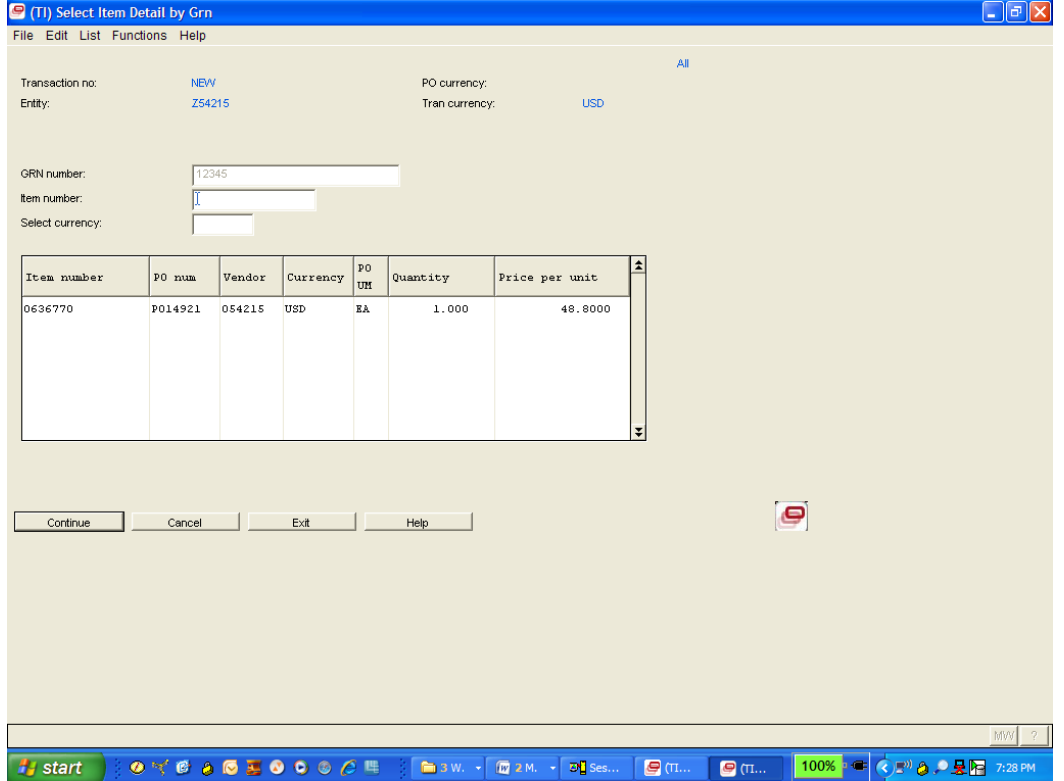

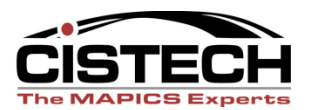

# Generate 3 Way Matched AP Vouchers

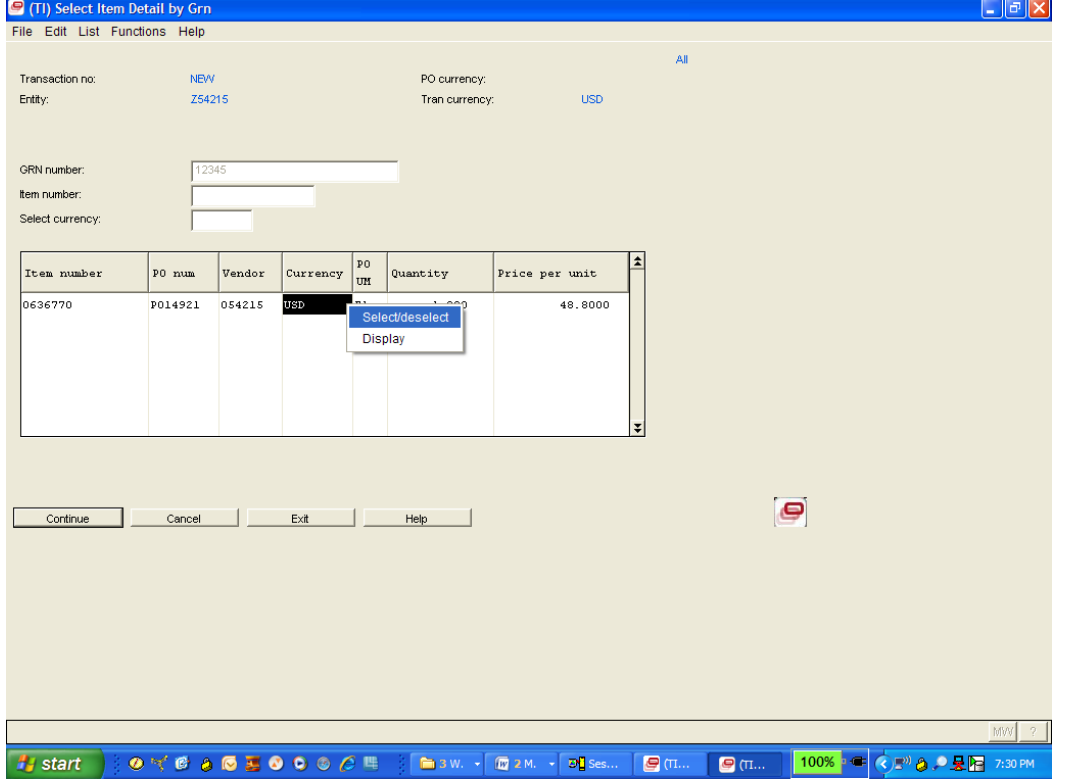

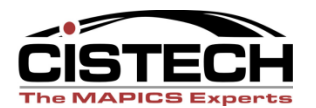

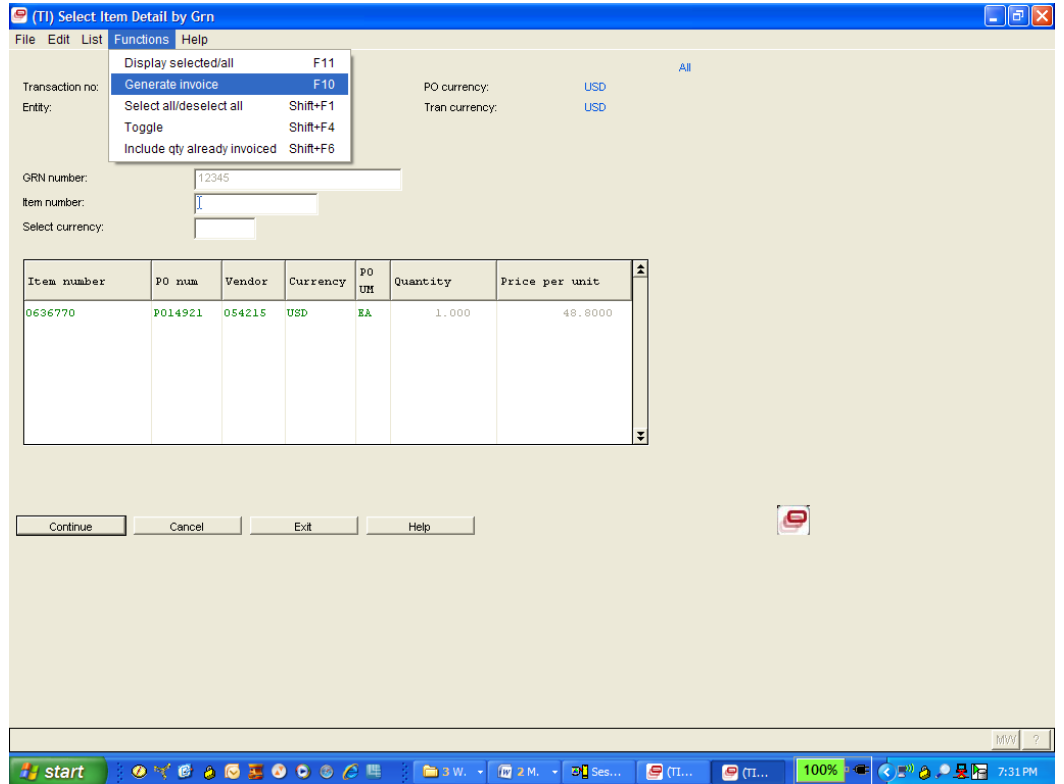

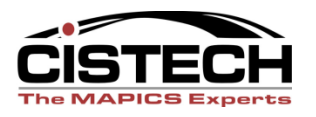

## Buyer Managed Discrepancies

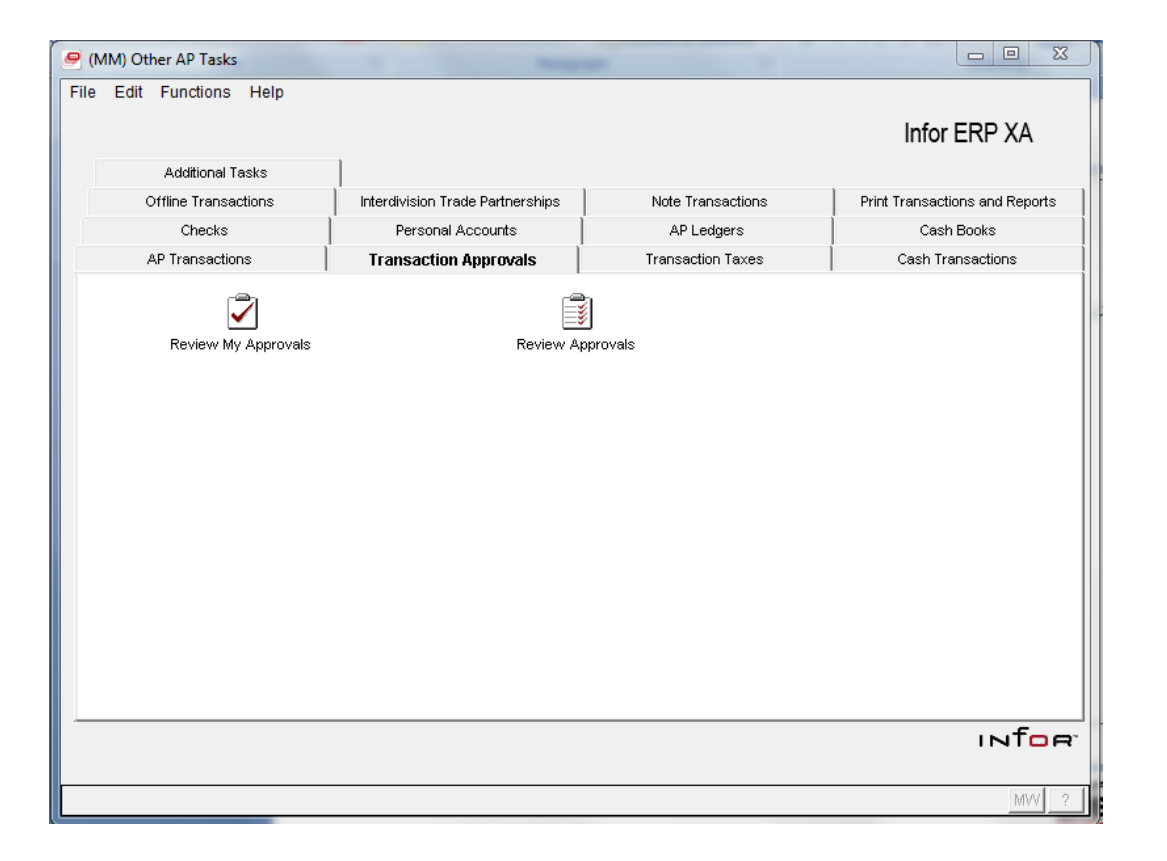

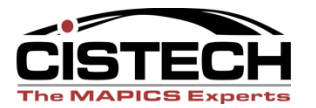

# Reconciling Receipts not Invoiced

#### *Improve RNI accrual accuracy Reduce labor required to reconcile Avoid AP surprises*

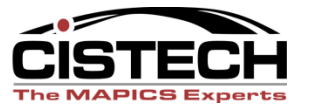

## AP Pending Flow

- Purchase receipt
- Include PL #

Post invoice

- Create invoice match
- Include PL#

• Print APP Report

• Paper or Spreadsheet

> Un-invoiced receipts details

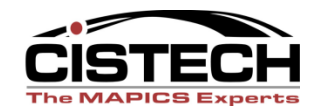

# APP Configuration Record(s)

- Parameters
	- Lists or individual warehouses
	- Item Types
	- Inventory codes
	- Output types
	- Defaults
	- Headings
	- Etc…

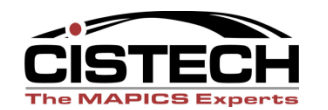

## PowerLink Output

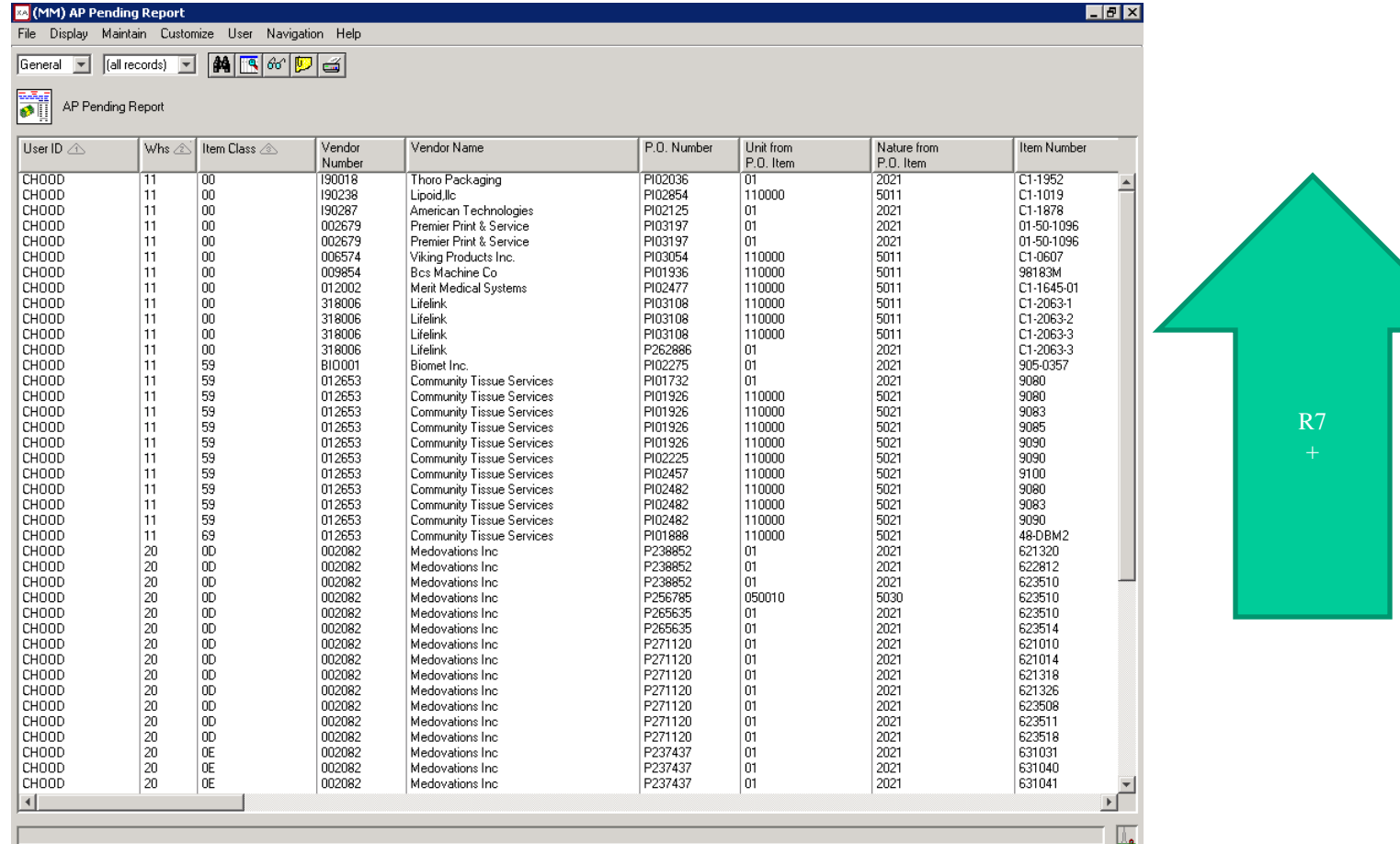

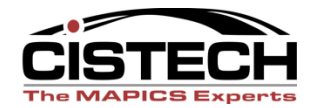

Zoom  $Next$ </u> Previous

#### **CISTECH REPORTING PUTS IT ALL TOGETHER !!**

**ABC Mfg Company**

AP Pending Report - Dated 12/09/2004 - By Warehouse and Vendor

Print...

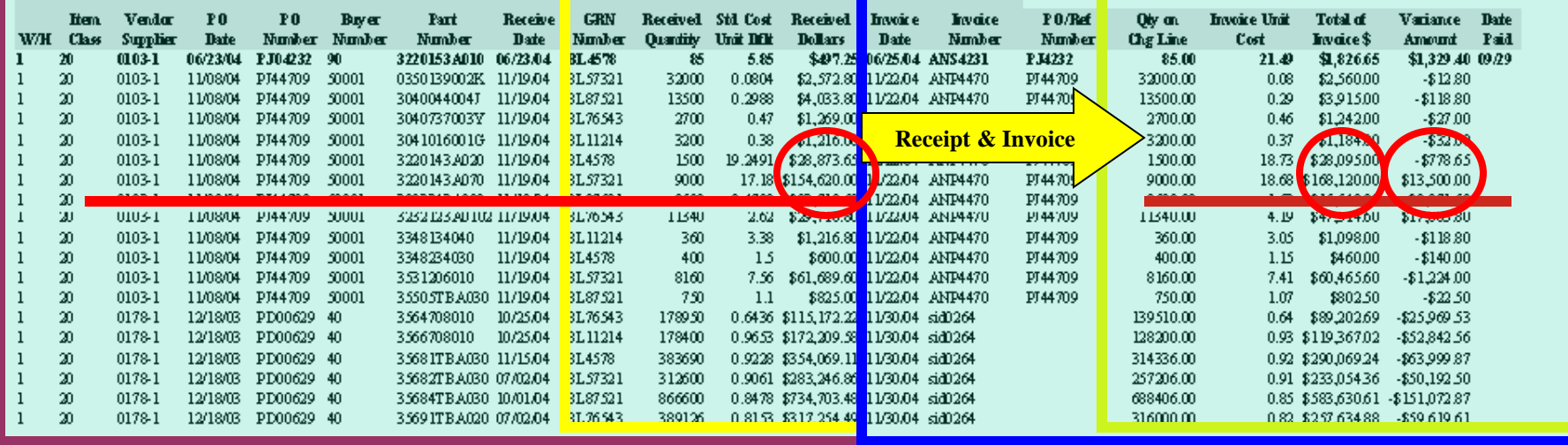

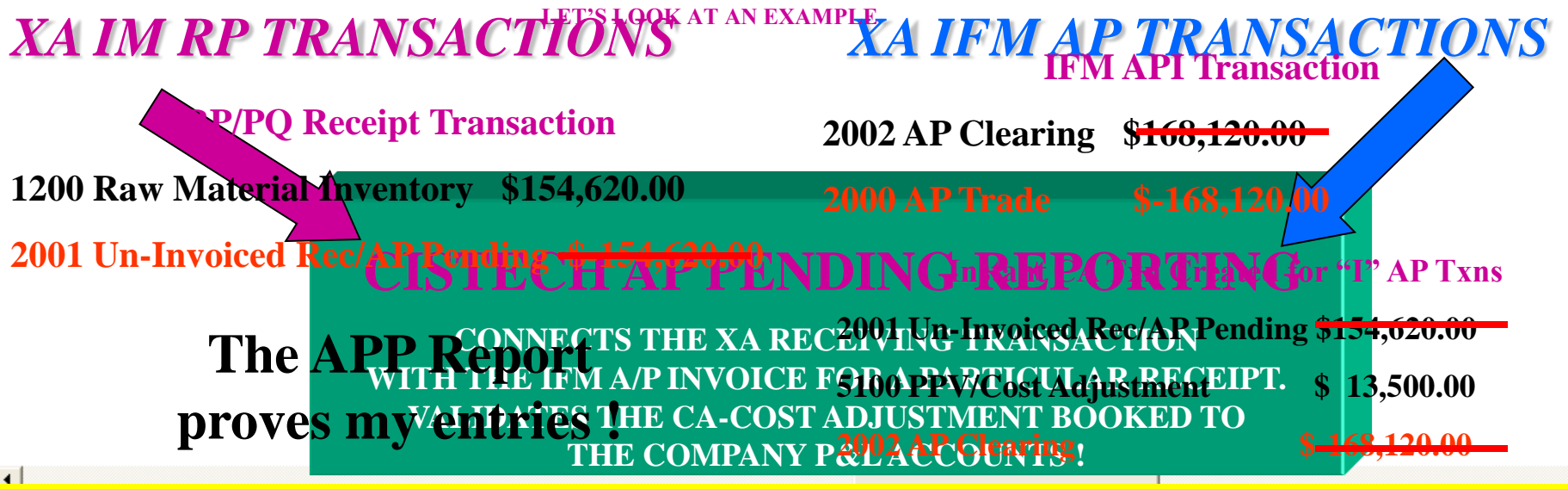

**IM Receipt Detail linked to IFM Invoice Transactions reveals the CA Variance Amounts and QUICKLY ANSWERS VARIANCE QUESTIONS and quickly proves what went INTO and what was moved OUT OF the AP Pending Accounts!**

Ļř

## Vendor Payment

## *Reduce labor required Reduce check costs with electronic payment Schedule payments to improve cash flow*

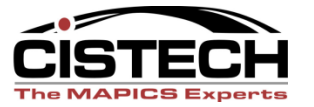

## NACHA Interface Bridge

- Convert Payment List Data to NACHA
	- Payments
	- Invoice Details
- E-mail Remittance Data
- Generate Pre-note Data

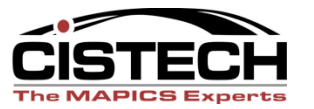

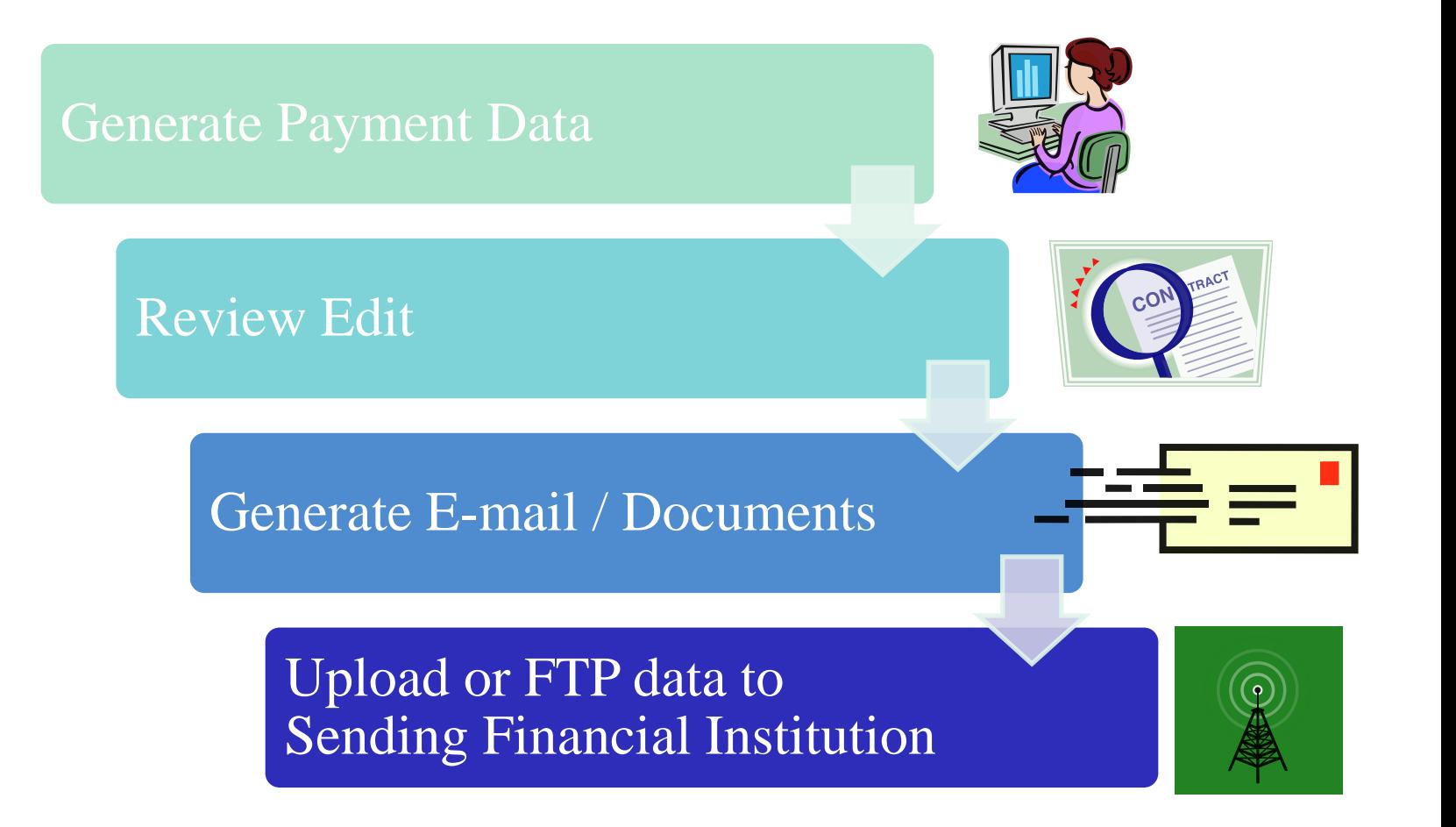

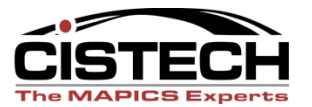

## Formatted Romittance Documents

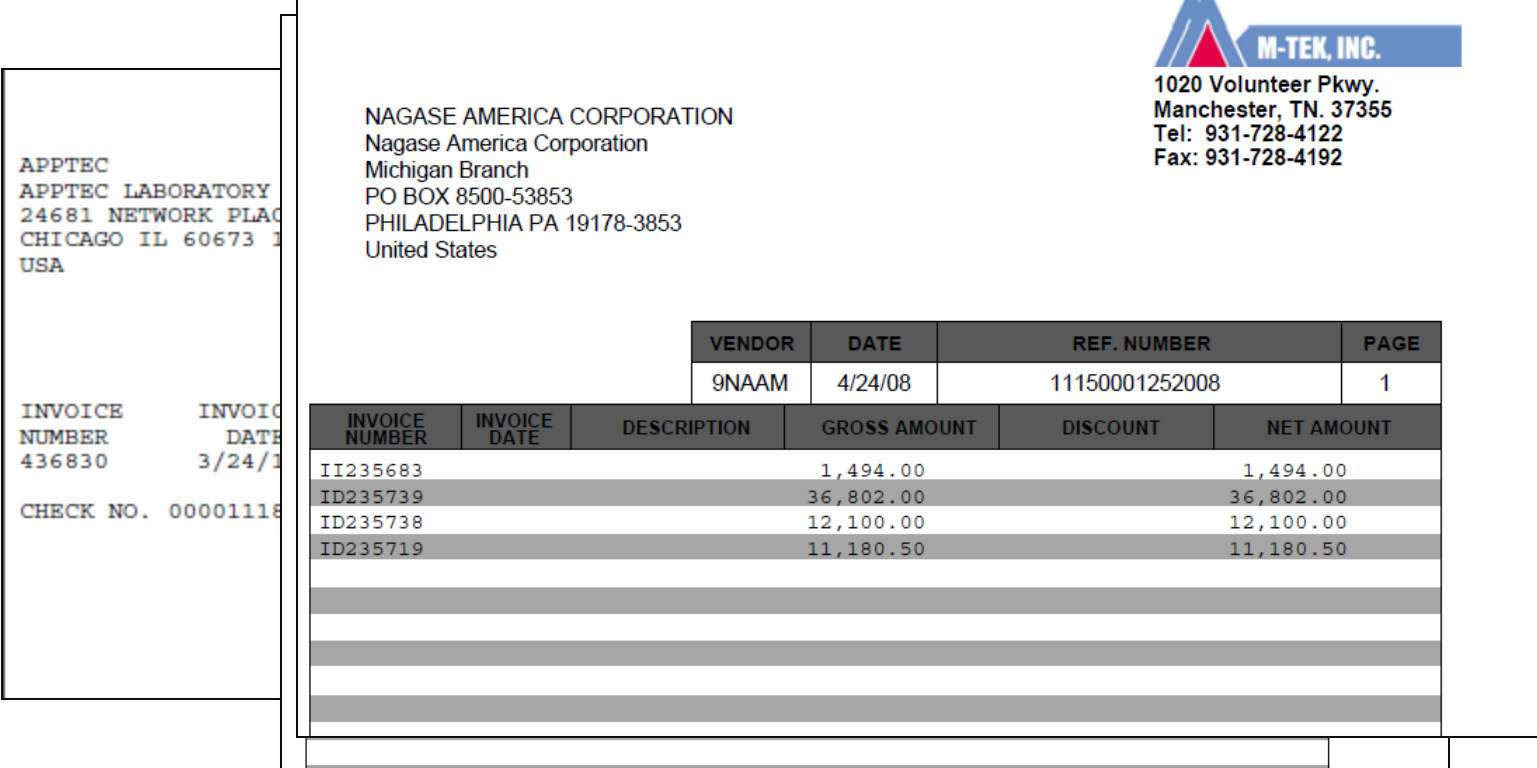

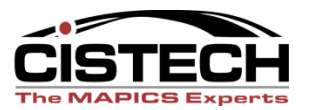

#### Invoice Status

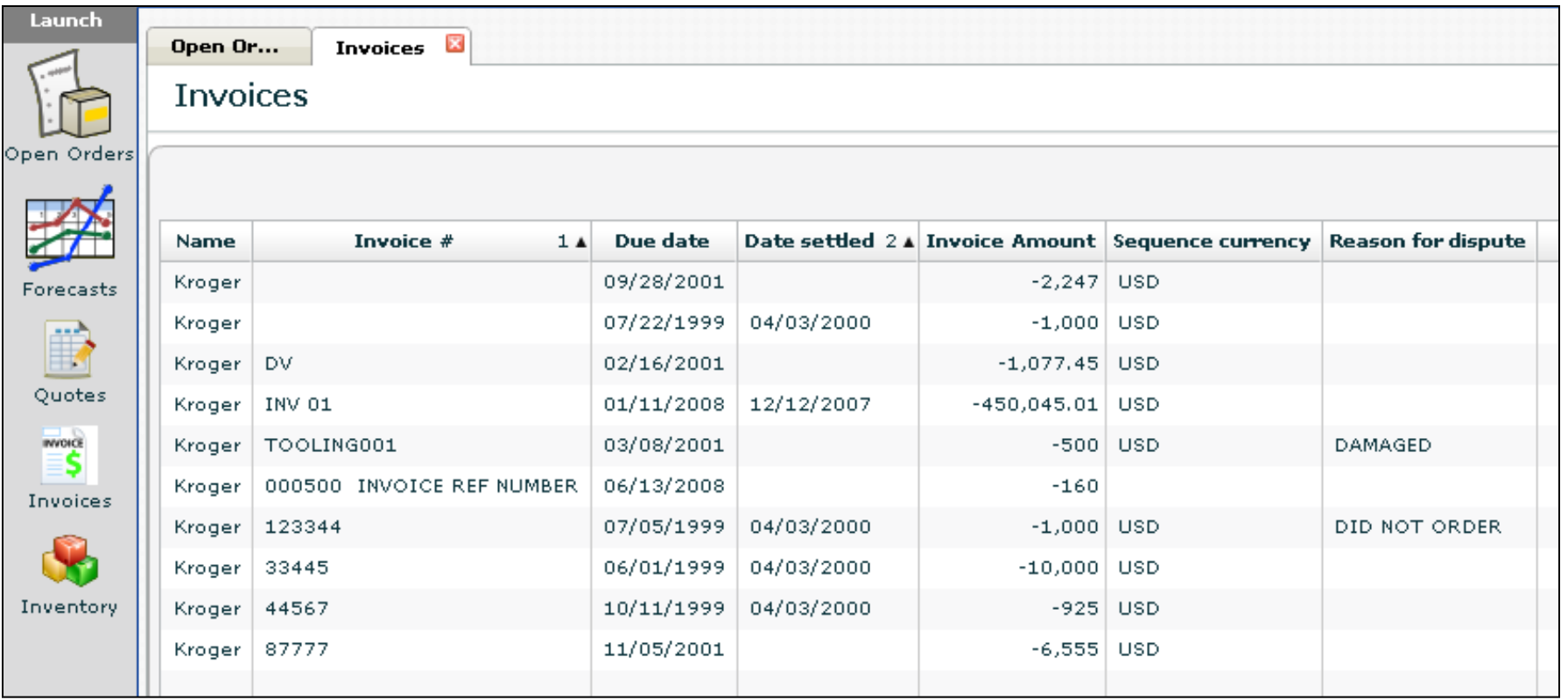

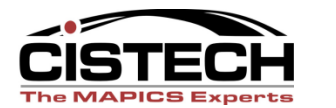

## EFT Benefits

- **E** Eliminate the need for Pre-Printed, or Electronic Check Forms
- **EXTERGH** Eliminate some of the major costs of Check Printing, Employee time, toner, preparation.
- Eliminate mailing costs for IFM AP Checks and Remittance a ka Detail.
- Provide the Vendor with immediate payment detail.
- Creates a file of the Payment Information, TAILORED FOR a ka YOUR BANK(S) EFT/ACH, that is easy to submit via the Internet or the Banks FTP site.

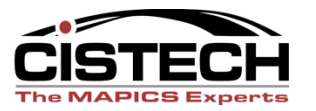

## Benefits of a Streamlined Process

- Increased warehouse efficiencies
- Improved inventory accuracy
- Inventory visibility leads to improved uptime and better delivery
- Improved terms / cash flow
- Improved AP reporting less errors
- Less cost to pay vendors (checks and labor)
- Fewer AP 'surprises'

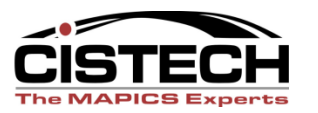

## Summary

- Supplier Portal
- MM Scheduled Receipts / Shipment Notices
- IFM A/P Invoice Processing Tools
- Accounts Payable Pending Reporting
- EFT for IFM

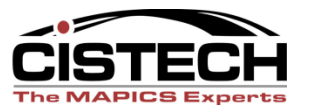

## Summary

- Save Time \$
- Reduce Errors \$
- Improve Performance \$
- Improve Communications \$

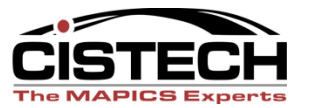

#### *THANK YOU FOR YOUR SUPPORT OF OUR TUESDAY SESSIONS!*

*Ben McCormick*

#### *704-814-0016*

*Ben.mccormick@cistech.net*

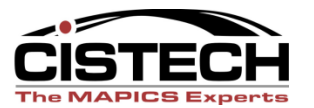